## **Modelo 5**

```
\bullet\bullet\bulletNetLogo - model_5 {/Users/COLSON/Google Drive/AlanFiles/NetLogo}
                                                        Interface Info Code
 \mathcal{P}D<br>Find... Check
          J.
             Procedures \rightarrow \blacksquare Indent automatically
; DECLARACION DE VARIABLES
; variables relacionadas con los agentes
turtles-own [MEL MS age energy metabolismo]
; razas o tipos de agentes
breed [ lactantes lactante ]
breed [ secas seca ]
patches-own [countdown] ; asignamos una variable de timer a cada celda
; INICIALIZACION DEL MODELO
to Inicio
  clear-all
   paisaje-inicial; creamos el paisaje inicial, es importante el orden en el que se crean los componentes
  ; del modelo, por ejemplo abajo se necesitan los patches color verde
    ask patches [
     set countdown (grass-regrowth-time - 1)
  J
   ask n-of lactantes-inicio patches with [pcolor = 63 and not any? other turtles-here][sprout-lactantes 1]
  ;; crea vacas localizadas al azar solo en patches color verde; el número de vacas a crear está dado por
  ;; lactantes-inicio que es un botón deslizador
```

```
NetLogo - model_5 {/Users/COLSON/Google Drive/AlanFiles/NetLogo}
\bullet\bullet\bulletInterface Info Code
\bigotimes \blacksquare \blacksquare Procedures \blacksquare \blacksquare Indent automatically
  ask lactantes [
    set shape "cow" ; la forma del agente
    set color white ; el color del agente
    set MEL random (8 - 1) + 1; fijamos el valor de la variable MEL
    ; MEL == MESES EN LECHE
    ; random (max-extreme - min-extreme) + min-extreme
    set MS 0] ; FIJAMOS EL VALOR DE LA VARIABLE MS == MESES SECA
  ask n-of secas-inicio patches with [pcolor = 63 and not any? other turtles-here][sprout-secas 1]
  ;; crea vacas localizadas al azar solo en patches color verde
  ask secas [set shape "cow"
    set color black
    set MS random (4 - 1) + 1set MEL 0
    J.
  ask turtles [set metabolismo 0.3 + random-float 0.4]; aumentamos el metabolismo
  ; asignamos el metabolismo aleatoriamente entre 0.3 y 0.5
  ask turtles [set age random (84 - 12) + 12]; asignamos la edad aleatoriamente
  ask turtles [set energy 20] ; todas las vacas tienen un nievl de energía de 20
  reset-ticks ; inicializamos el tiempo, en este caso esta dado a pasos discretos
  ; tcicks en meses
end
```

```
;SIMULACION
to simulacion
  mas-MEL
  mas-MS
  lact-seca
  seca-lact
  ask turtles [age-and-die
  ]
  ; POR FIN LE DAMOS MOVIMIENTO A LOS AGENTES
  ask turtles [
   buscar-forraje
   evito-agua
   evito-cerco
   fd 1
  ]
  ask turtles [
  set energy ( energy - metabolismo ) ;consumo de energía
  if energy \leq 0 \text{die}if energy \leq 5 [set color red]
  ]
  pastoreo
  ask patches [ grow-grass ]
  tick; esto hace que se pueda contar el tiempo
 ask turtles [
   ifelse show-energy?
  [ set label round energy ]
  [ set label "" ]
  ]
```

```
end
```
;SUB-RUTINAS

```
; ESTA SUB-RUTINA CREA EL MUNDO
to paisaje-inicial ;; hasta cierto punto, aquí creas el landscape
```
resize-world -20 20 -20 20; cambiamos el tamaño del mundo 20x20 en cada cuadrante

```
 ask patches [
 let coin random 10 ; asigna un número aleatorio a cada celda
 set pcolor 63;; todo el lienzo verde, esto es la mejor calidad de pasto
 if \left(\text{coin} < 1\right) [
  set pcolor 48] ; pasto de la mas mala calidad
 if (coin = 5) [
  set pcolor 65] ; pasto de calidad intermedia
 if (coin = 6) [
 set pcolor 68] ; pasto de mala calidad
 ]
```
 ask patches [ if (distancexy 5 5)< 6 [set pcolor 88]] ;; este seria como un area sin vegetación ; un círculo de radio 6 alrededor de las coordenadas 5,5 ask patches [ if (distancexy 5 5)< 4 [set pcolor blue]] ;; dentro del círculo anterior hacemos uno ; ligeramente menor y le damos un color azul

```
 ask patch 0 0 [set pcolor blue] ;; otro punto de agua
 ask patch 0 0 [ask neighbors [set pcolor [pcolor] of myself]]
 ;; hacemos los pixeles vecinos color azul también
```

```
 ask patch -5 -8 [set pcolor blue] ;; otro punto de agua
 ask patch -5 -8 [ask neighbors [set pcolor [pcolor] of myself]]
 ;; hacemos los pixeles vecinos color azul también
```
 ;lindero ask patches [if (pycor  $\lt$  -20) [ set pcolor 37 ]] ask patches [if (pxcor  $\lt$  -20) [ set pcolor 37 ]] ask patches [if (pxcor  $>$  20) [ set pcolor 37 ]] ask patches [if (pycor  $>$  20) [ set pcolor 37 ]]

## end

; REPRESENTAMOS EL CICLO REPRODUCTIVO DE LAS VACAS

```
; DE LACTANDES A SECAS
to lact-seca
ask lactantes [
  if MEL > 8 ;;;;;;; SI EL VALOR DE LA VARIABLE MEL ES MAYOR QUE 8
 [ set breed secas ;;; CAMBIA DE CATEGORIA A SECA
```

```
 set shape "cow"
  set color black ;;; CAMBIA EL COLOR A NEGRO
   set MS 1
   set MEL 0]
]
end
; DE SECAS A LACTANTES
to seca-lact
ask secas [
  if MS > 4 ;;;; SI EL VALOR DE MS ES MAYOR QUE 4
  [ set breed lactantes ;;; CAMBIA LA CATEGORIA DE LACTANTE
   set color white ;;; CAMBIA EL COLOR A BLANCO
   set shape "cow"
   set MEL 1
   set MS 0
   ]
]
end
; A CADA TICK AUMENTO LA VARIABLE MEL EN UNO
to mas-MEL
  ask lactantes [
  set MEL (MEL +1)
  ]
end
; A CADA TICK AUMENTO LA VARIABLE MS EN UNO
to mas-MS
  ask secas [
  set MS (MS + 1) ]
end
```
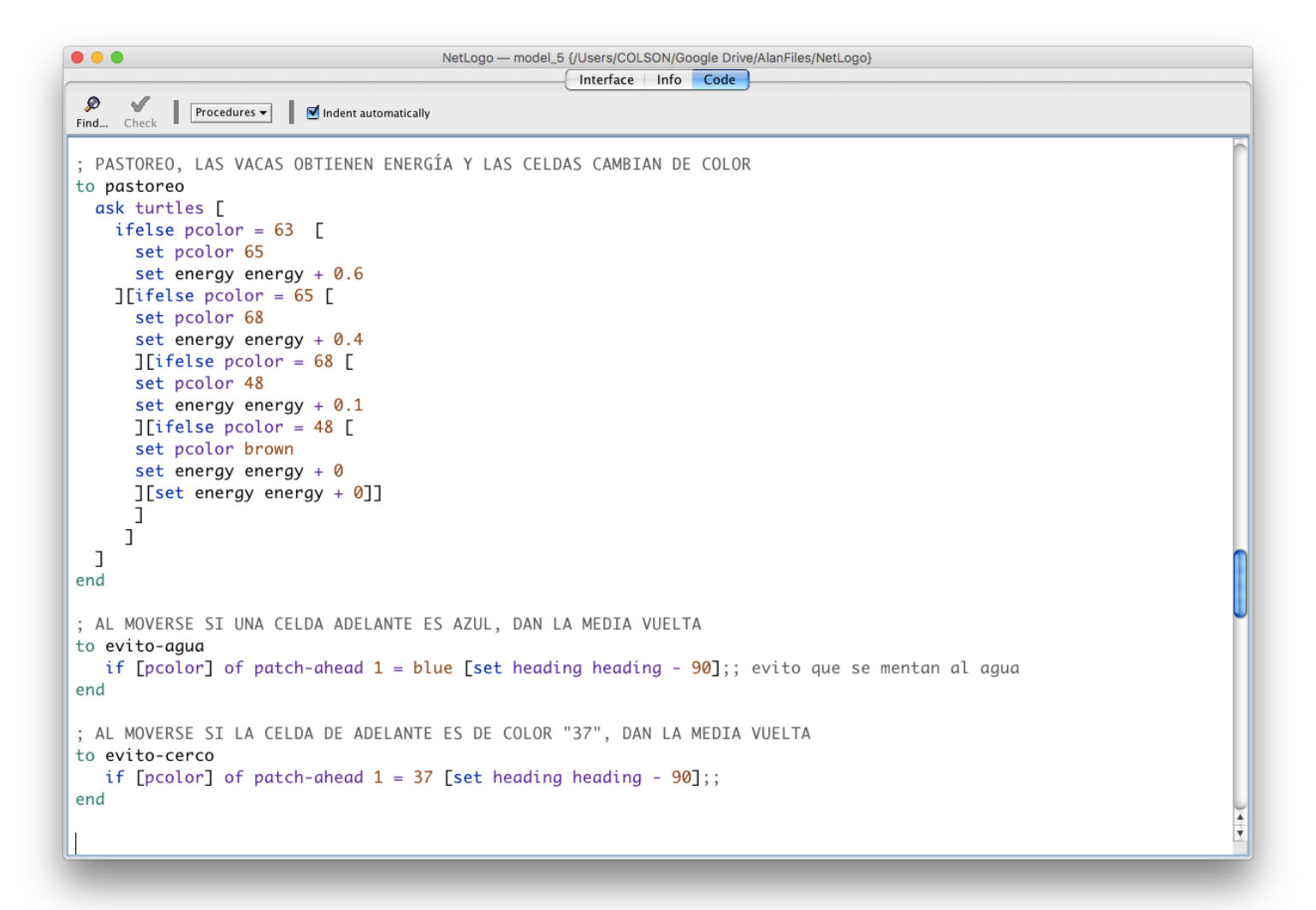

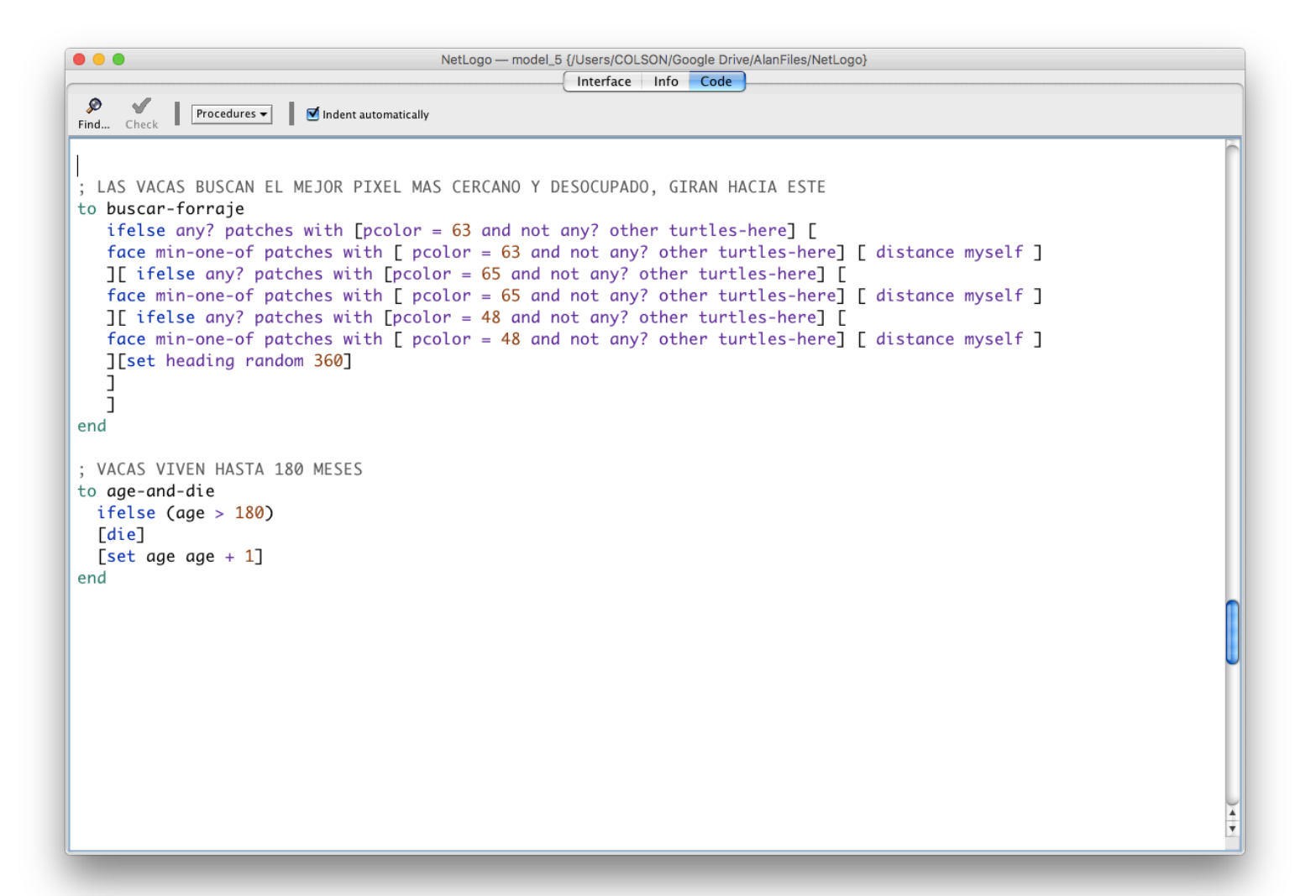

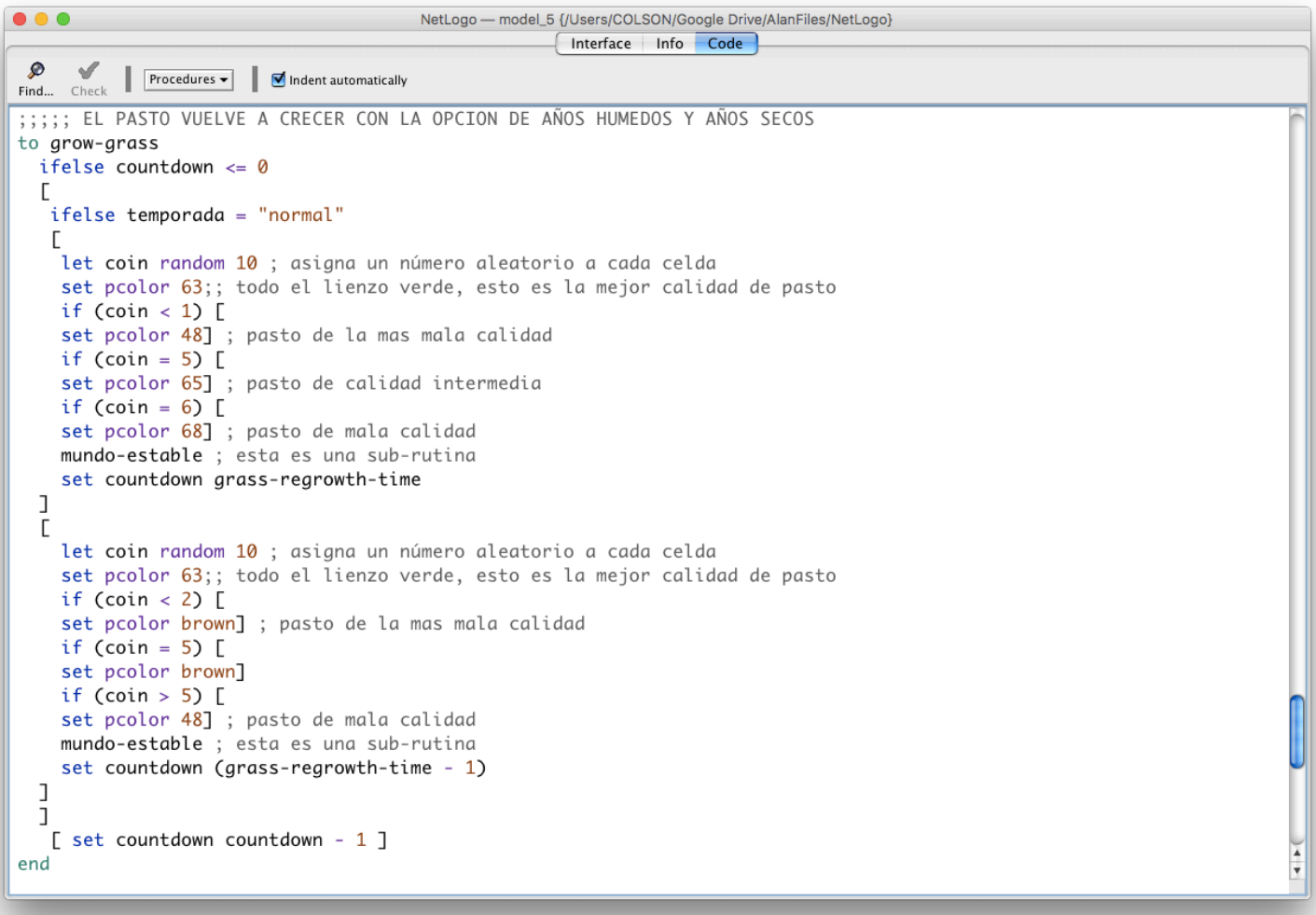

;;;;; partes del mundo que NO cambian

## to mundo-estable

 if (distancexy 5 5)< 6 [set pcolor 88] ;; este seria como un area sin vegetación ; un círculo de radio 6 alrededor de las coordenadas 5,5

 if (distancexy 5 5)< 4 [set pcolor blue] ;; dentro del círculo anterior hacemos uno ; ligeramente menor y le damos un color azul

ask patch 0 0 [set pcolor blue] ;; otro punto de agua ask patch 0 0 [ask neighbors [set pcolor [pcolor] of myself]] ;; hacemos los pixeles vecinos color azul también

 ask patch -5 -8 [set pcolor blue] ;; otro punto de agua ask patch -5 -8 [ask neighbors [set pcolor [pcolor] of myself]] ;; hacemos los pixeles vecinos color azul también

*Maestría en Gestión Integral del Agua*

```
 ;lindero
 if (pycor < -20) [ set pcolor 37 ]
  if (pxcor < -20) [ set pcolor 37 ]
 if (pxcor > 20) [ set pcolor 37 ]
 if (pycor > 20) [ set pcolor 37 ]
end
```
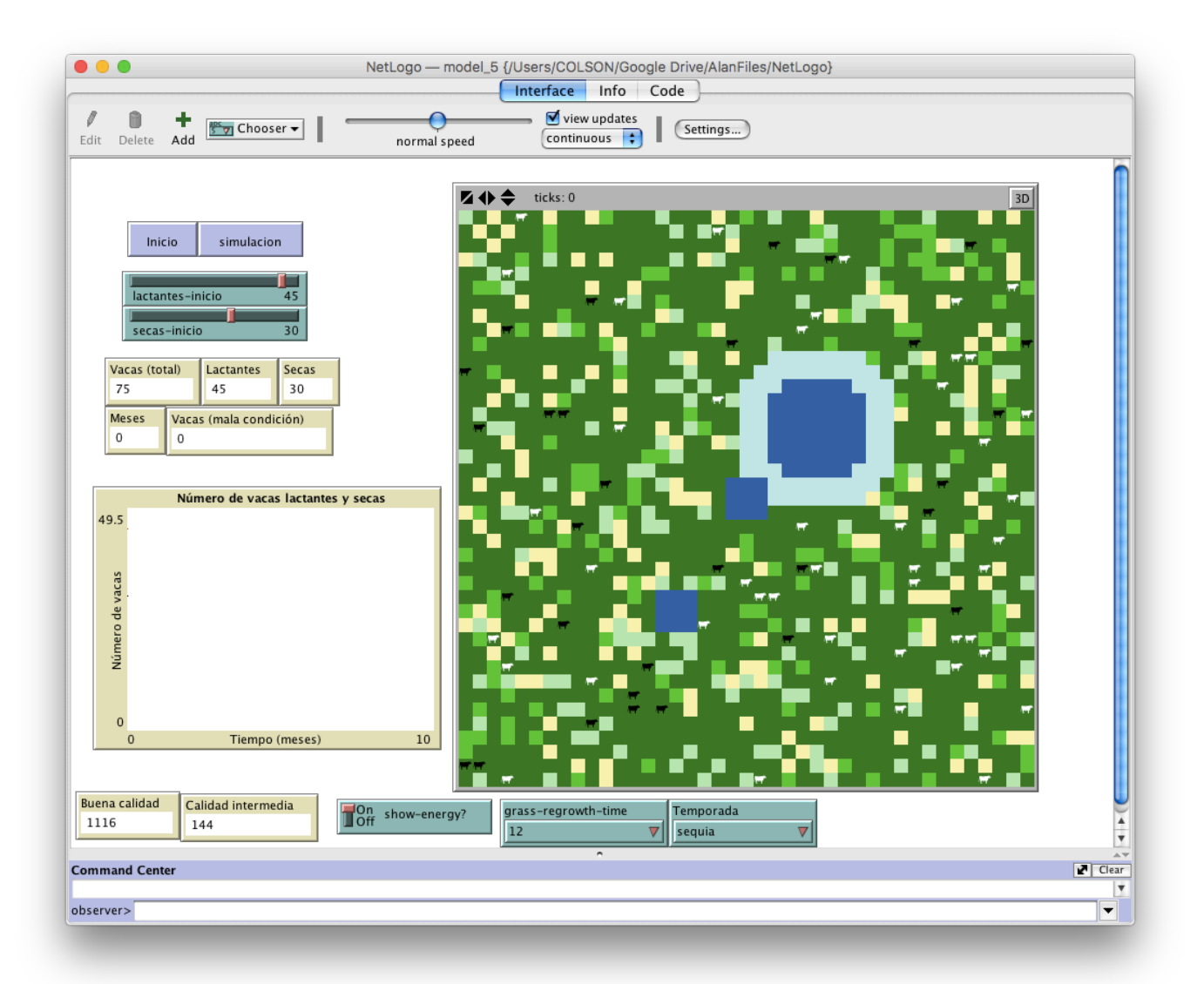